## *Test Your Knowledge*

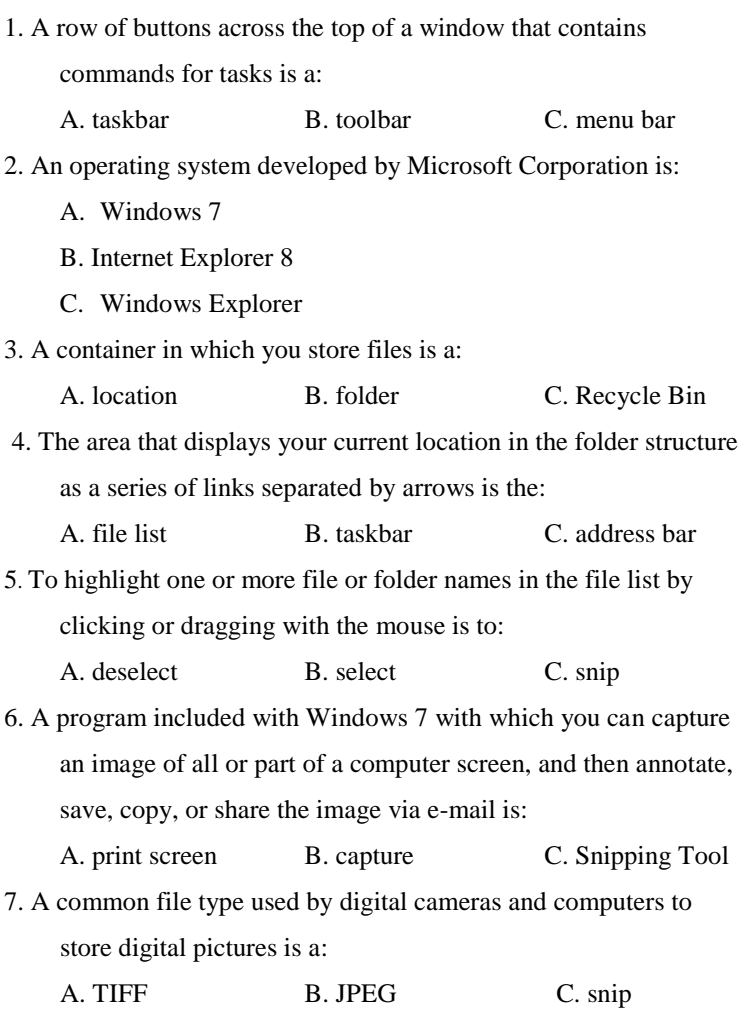

- 8. The area at the top of the Internet Explorer window where you can type an address that uniquely identifies a location on the Internet is the:
	- A. URL
	- B. address bar
	- C. navigation pane
- 9. The term that refers to canceling the selection of one or more selected items is:
	- A. compress B. extract C. deselect
- 10. The program within Windows 7 that displays the contents of libraries, folders, and files on your computer and also enables you to perform tasks related to your files and folders such as copying, moving, and renaming is:
	- A. Snipping Tool
	- B. Windows Explorer
	- C. Internet Explorer
- 11. In a dialog box or taskbar button, a bar that indicates visually the progress of a task such as a download or file transfer is the:
	- A. tag B. word wheel C. progress bar
- 12. A Windows arrangement that displays the open windows in a single stack, fanned out so that each title bar is visible is:

A. Aero Peek B. cascade C. side by side

13. The keyboard shortcut used to select all the items in a consecutive group once you have clicked the first item in the list is:

A. right-click B. double-click C. Shift Click

14. A temporary storage area for information that you have copied or moved from one place and plan to use somewhere else is the:

A. folder B. subfolder C. Clipboard

15. The action that reduces the size of a file, which is especially useful for pictures, is:

A. compress B. compact C. copy

- 16. A Web site that provides search capabilities on the Web is a: A. sponsored link B. search provider C. domain
- 17. A word or phrase that describes a topic about which you want to find information is a:

A. key word B. search term C. Web term

18. The process of using your computer to view Web pages is:

A. netting B. browsing C. searching

- 19. The Internet Explorer button that is used to list the names of all Web sites currently open on a tab is the:
	- A. Jump List button
	- B. Tab List button
	- C. Refresh button
- 20. A button on the address bar that displays a list of recently accessed locations with the current location preceded by a check mark is:

A. Recent Pages B. Favorites C. Tab List